### 2011 Esri Developer Summit Palm Springs, CA

# **Python Scripting for Map Automation**

Michael Grossman

Jeff Barrette

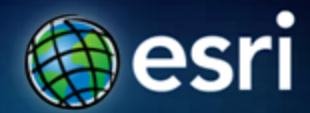

## **What is map scripting (arcpy.mapping)?**

- **A new mapping module that is part of the geoprocessing ArcPy site-package**
- **A python scripting API that allows you to:**
	- **Manage map documents, layer files, and the data within them**
		- **Find a layer with data source X and replace with Y**
		- **Update a layer's symbology in many MXDs**
		- **Generate reports that lists document information**

**Data sources, broken layers, spatial reference info, etc.**

- **Automate the exporting and printing of map documents**
- **Automate map production and create PDF map books**
	- **Extend Data Driven Pages**

## **Who is arcpy.mapping for? Why was it built?**

- **An easy to use, productive scripting environment for the GIS Analyst**
	- **Courser grained object model**
	- **Not a complete replacement for ArcObjects**
- **An environment to use for basic map/layer management and map automation tasks**
- **A simple way to publish mapping tasks to the server environment**
	- **arcpy.mapping scripts can be easily published as geoprocessing tools**

## **Demonstration:**

#### **Brief introduction to arcpy.mapping sample script tools**

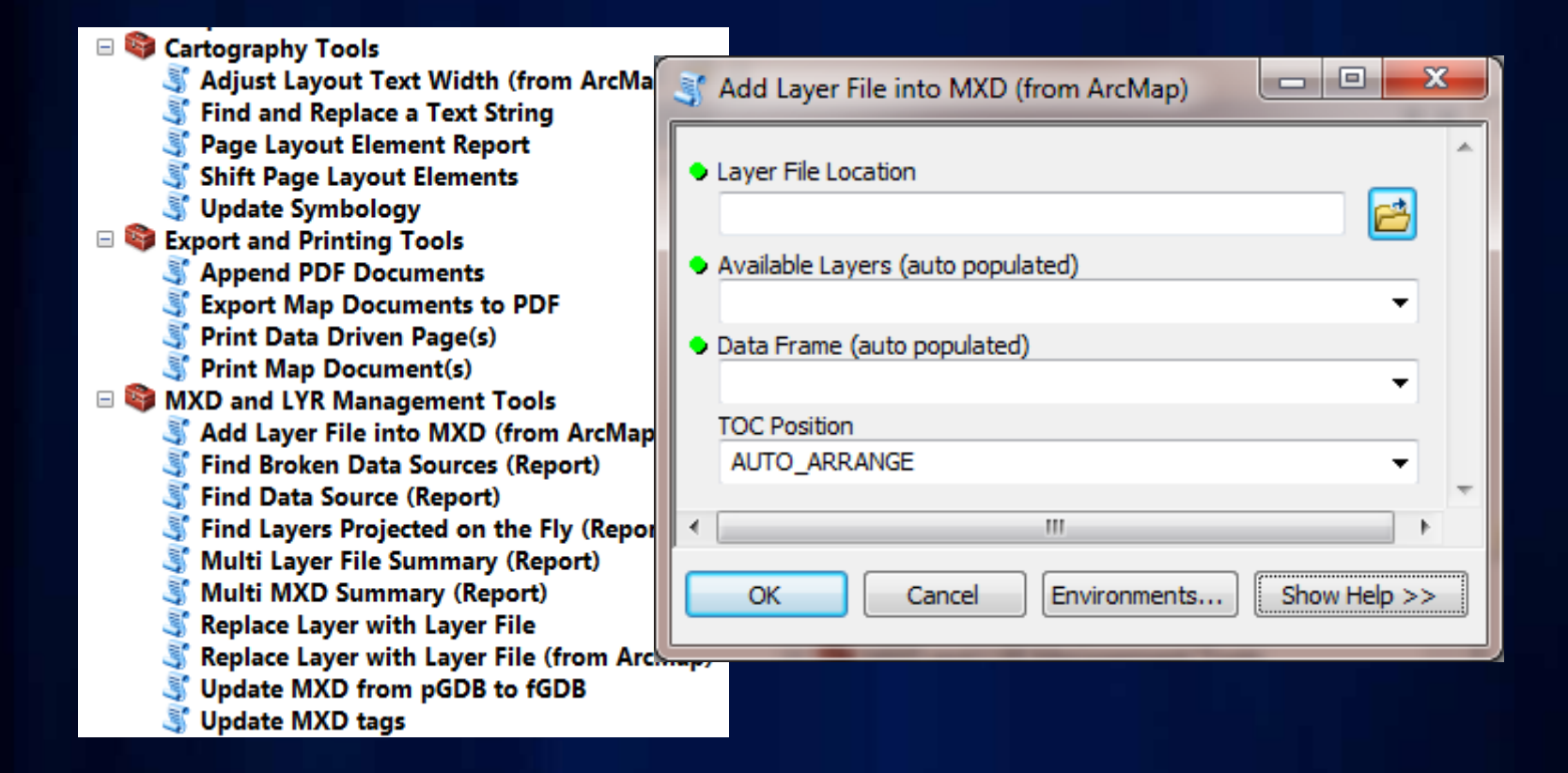

#### **Samples available on the Resource Center**

## **Tour of arcpy.mapping**

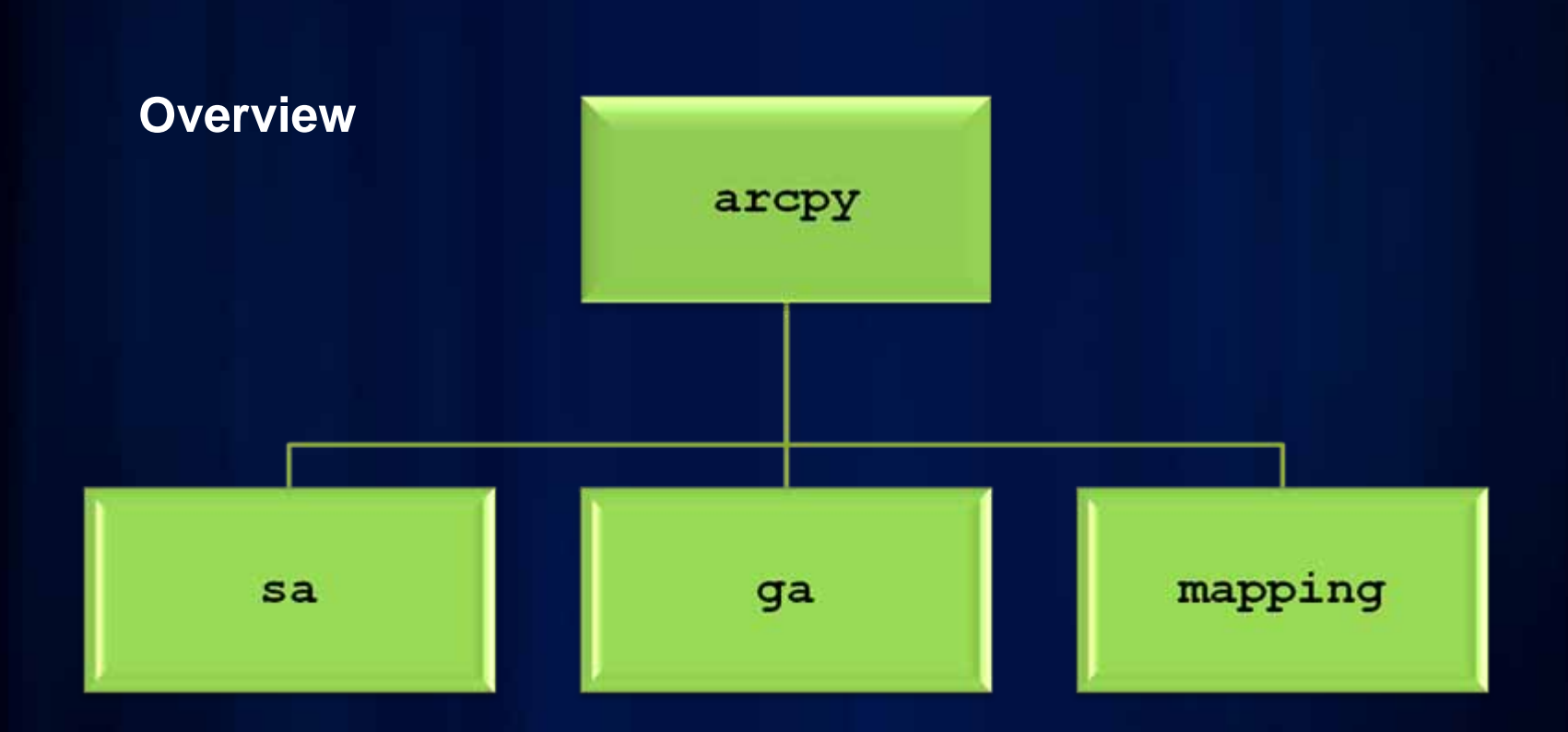

## **Tour of arcpy.mapping (cont.)**

#### **Managing Documents and Layers**

#### **CLASSESMapDocument Layer TableViewLabelClassDataFrameDataFrameTimeGraphicElement LegendElement PictureElementTextElementMapSurroundElement PictureElement**

#### **FUNCTIONS**

**MapDocument Layer ListBrokenDataSourcesListDataFramesListLayers ListLayoutElements ListPrinterNamesListTableViewsAddLayer AddLayerToGroup InsertLayer MoveLayer RemoveLayer UpdateLayer**

## **Tour of arcpy.mapping (cont.)**

#### **Printing, Exporting, Server Publishing, Map Books**

#### **CLASSES**

**DataDrivenPages PDFDocument**

#### **FUNCTIONS**

**ExportToAI ExportToBMP ExportToEMF ExportToEPS ExportToGIF ExportToJPEG ExportToPDF ExportToPNG ExportToSVG ExportToTIFF PDFDocumentCreatePDFDocumentOpen PrintMap PublishMSDToServerAnalyzeForMSD ConvertToMSD**

### **Python Window**

- **Command Line becomes the Python Window**
- **Quick and easy access to Python and arcpy**
	- **Gateway for new users to learn Python**
	- **Intellisense for all tools and methods/properties & help window**
	- **Quickly and efficiently execute tools**

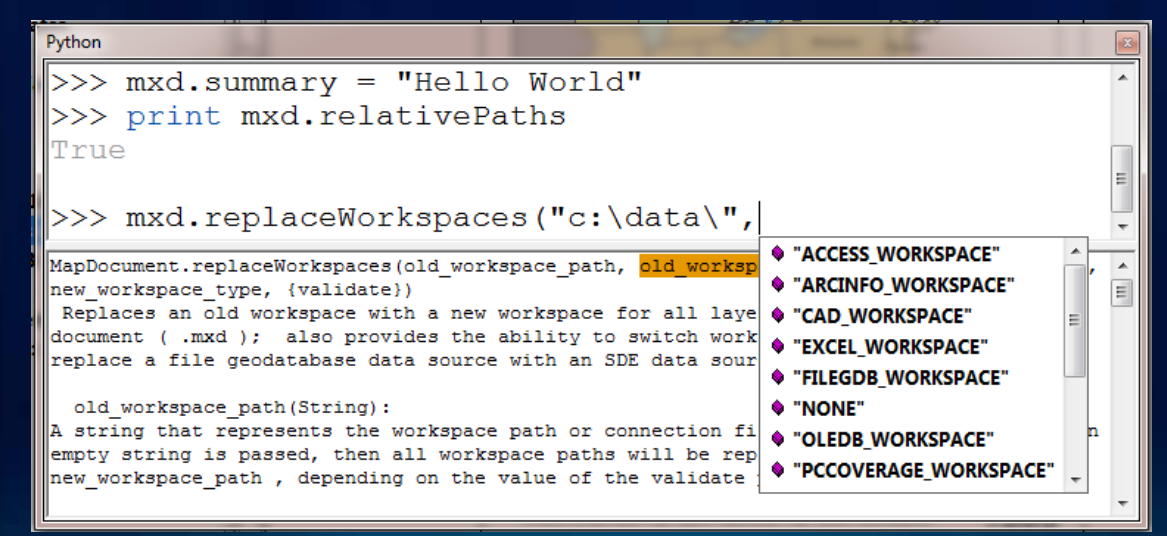

## **arcpy.mapping help**

#### • **Go to Professional Library Geoprocessing The ArcPy site package Mapping module**

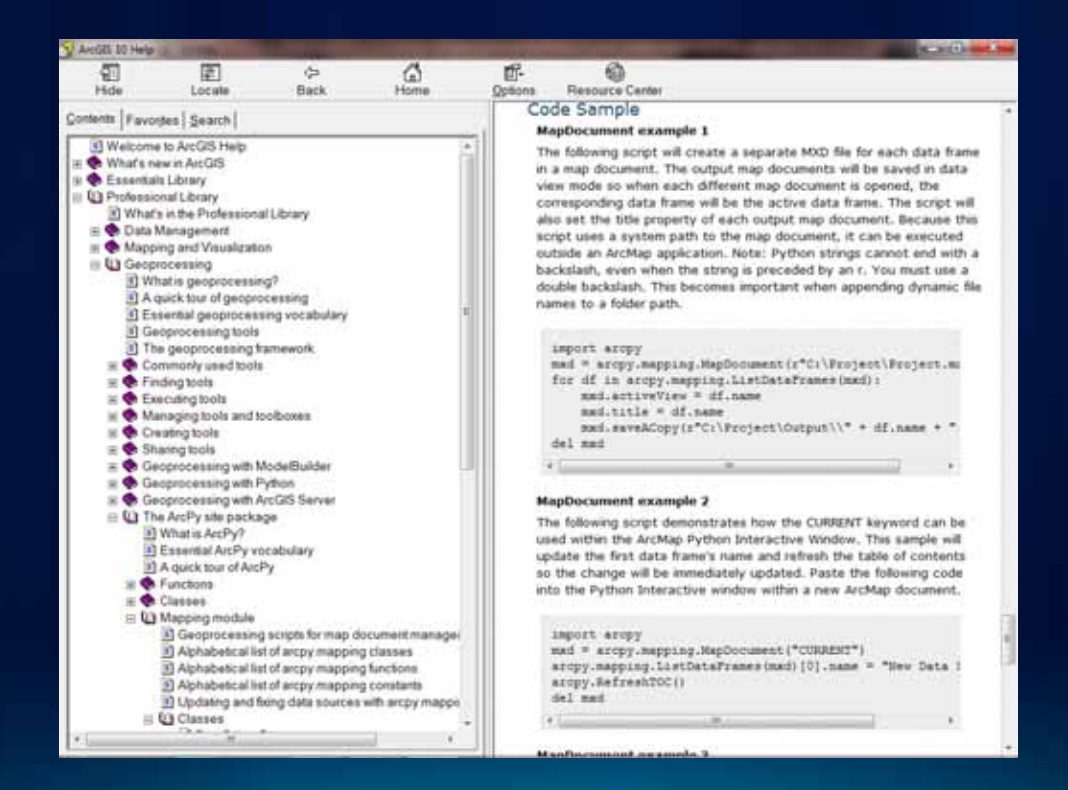

### **Demonstration**

#### **The Python Window and using the Desktop Help System**

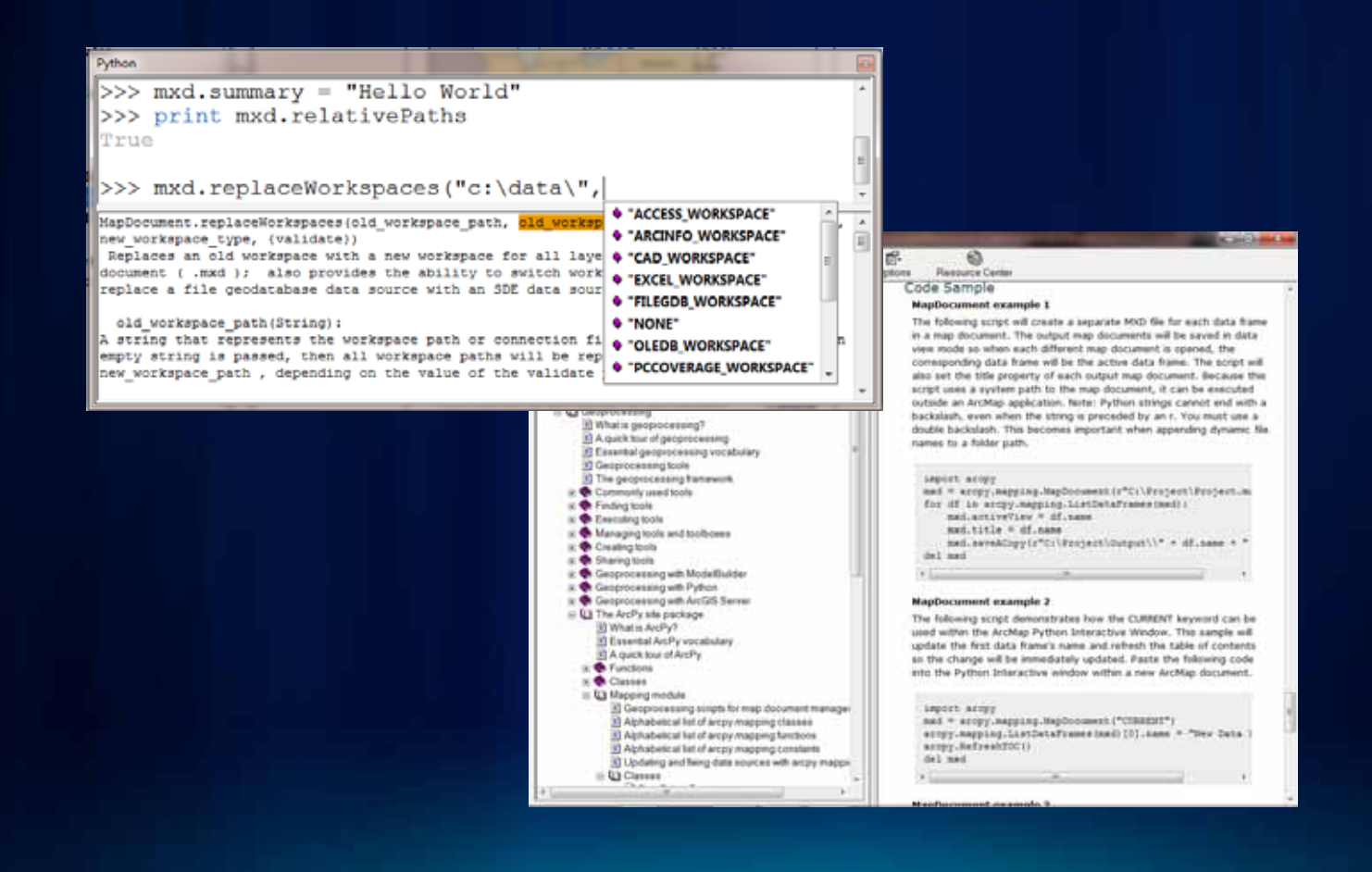

## **arcpy.mapping for Map Documents**

#### • MapDocument function

**MapDocument**

#### • **MapDocument Class**

**MethodssavesaveAsCopy UpdateDataSources …**

**Properties: authorcredits**

## **Referencing Map Documents (MXDs)**

- **Opening Map Documents (MXD) with arcpy.mapping**
- **Use the arcpy.mapping.MapDocument function**
- **Takes a path to MXD file on disk or special keyword "CURRENT"**
- **Reference map on disk mxd = arcpy.mapping.MapDocument(r"C:\some.mxd")**
- **Get map from current ArcMap session mxd = arcpy.mapping.MapDocument("CURRENT")**

## **Referencing Map Documents (MXDs), cont.**

#### • **When using CURRENT**

- **Always run in foreground (checkbox in script tool properties)**
- **Be wary of open conflicts, file contention**
- **May need to refresh the application arcpy.RefreshActiveView() arcpy.RefreshContents()**
- **Limitations and pre-authoring**
	- **No "New Map" function, so keep an empty MXD available**
	- **Can't create new objects (e.g., north arrow, text elements)**

#### **Demonstration: Working with Map Documents (MXDs)**

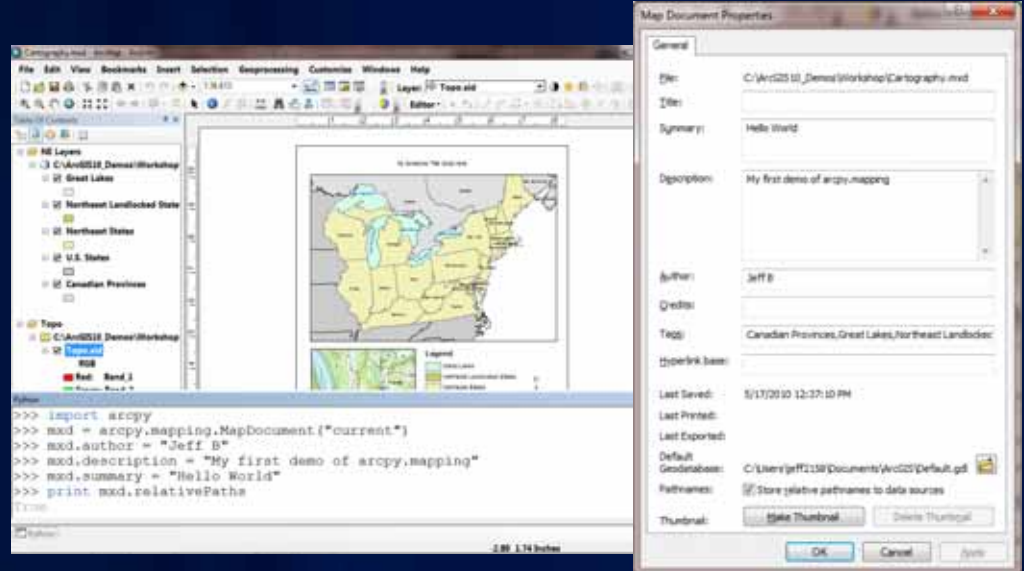

- **Use Python Window to change map document property info**
- **Evaluate relative paths, last saved, etc.**
- **Change the active view**
- **Save changes out to a new file**

## **arcpy.mapping for Map Layers and Data Frames**

- **The "List" functions**
	- **ListLayers**
	- **ListDataFrames**
	- **Watch the list indexes (you may often forget to use [0]) df = arcpy.mapping.ListDataFrames(MXD)[0]**
- **Layer properties**
	- **Common properties are available (e.g., def query, visible)**
	- **All properties can be updated via layer (.lyr) files**
- **DataFrame properties and methods**
	- **Map Navigation**
	- **DataFrameTime**

## **arcpy.mapping for Map Layers and Data Frames**

#### • Layer functions

**Layer ListLayers ListTableViews**

**AddLayer AddLayerToGroup InsertLayer MoveLayer RemoveLayer UpdateLayer**

#### • **Data Frame Class**

**MethodspanToExtent(extent) zoomToSelectedFeatures()** 

**Properties: creditsdescription displayUnits elementHeight elementPosition**

#### **Demonstration: Working with Map Layers and Data Frames**

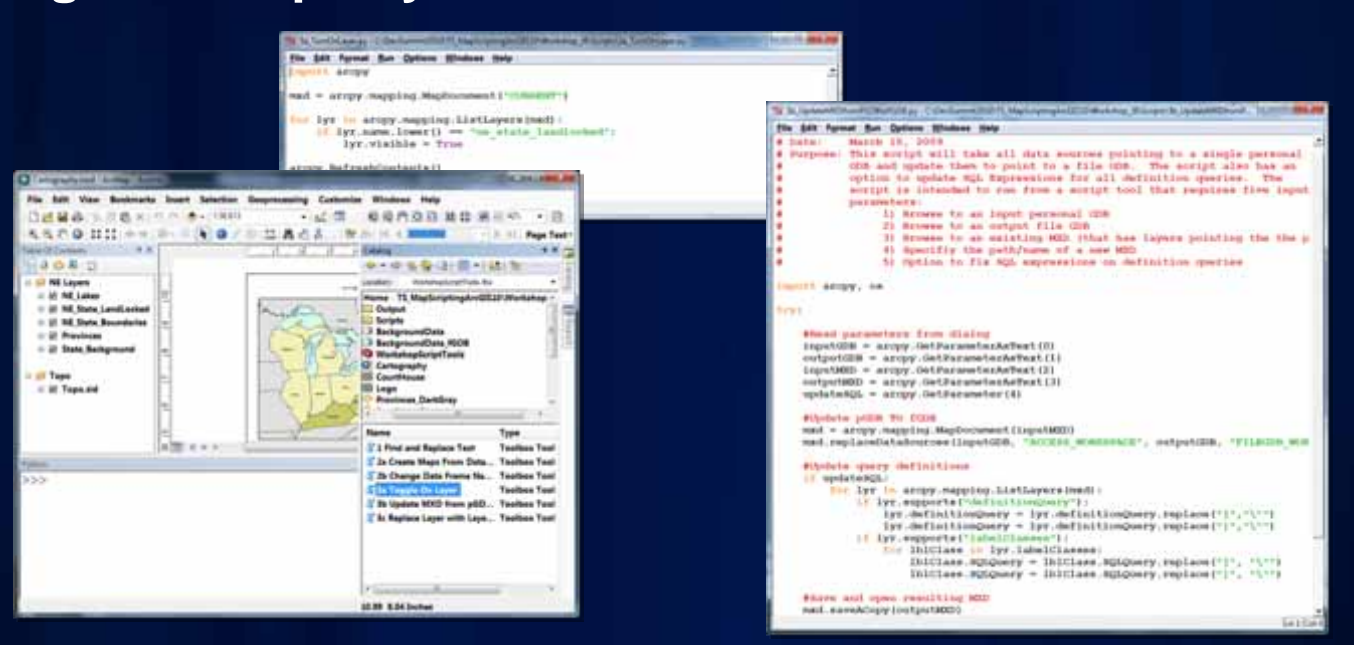

- Find a layer and turns it on or off
- Update a layer's symbology using an existing layer file
- Modify the scale/rotation of a data frame
- Zoom to selected features

## **arcpy.mapping for the Page Layout**

- **When and what to pre-author for layout manipulation scenarios**
	- **Name your layout elements**
	- **Set the appropriate anchor**
	- **Cannot add new elements, so pre-author and hide**

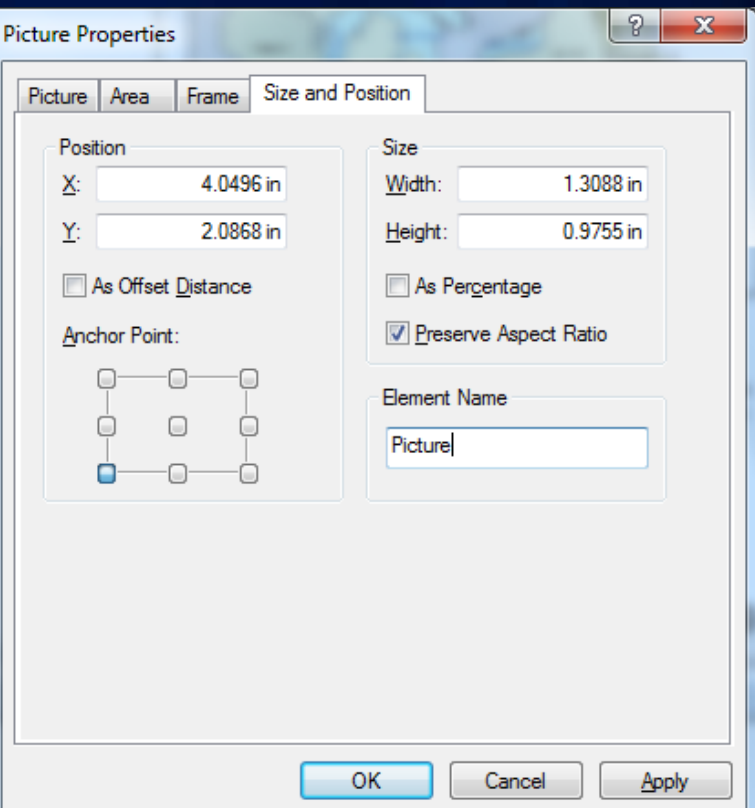

### **Demonstration: Working with layout elements**

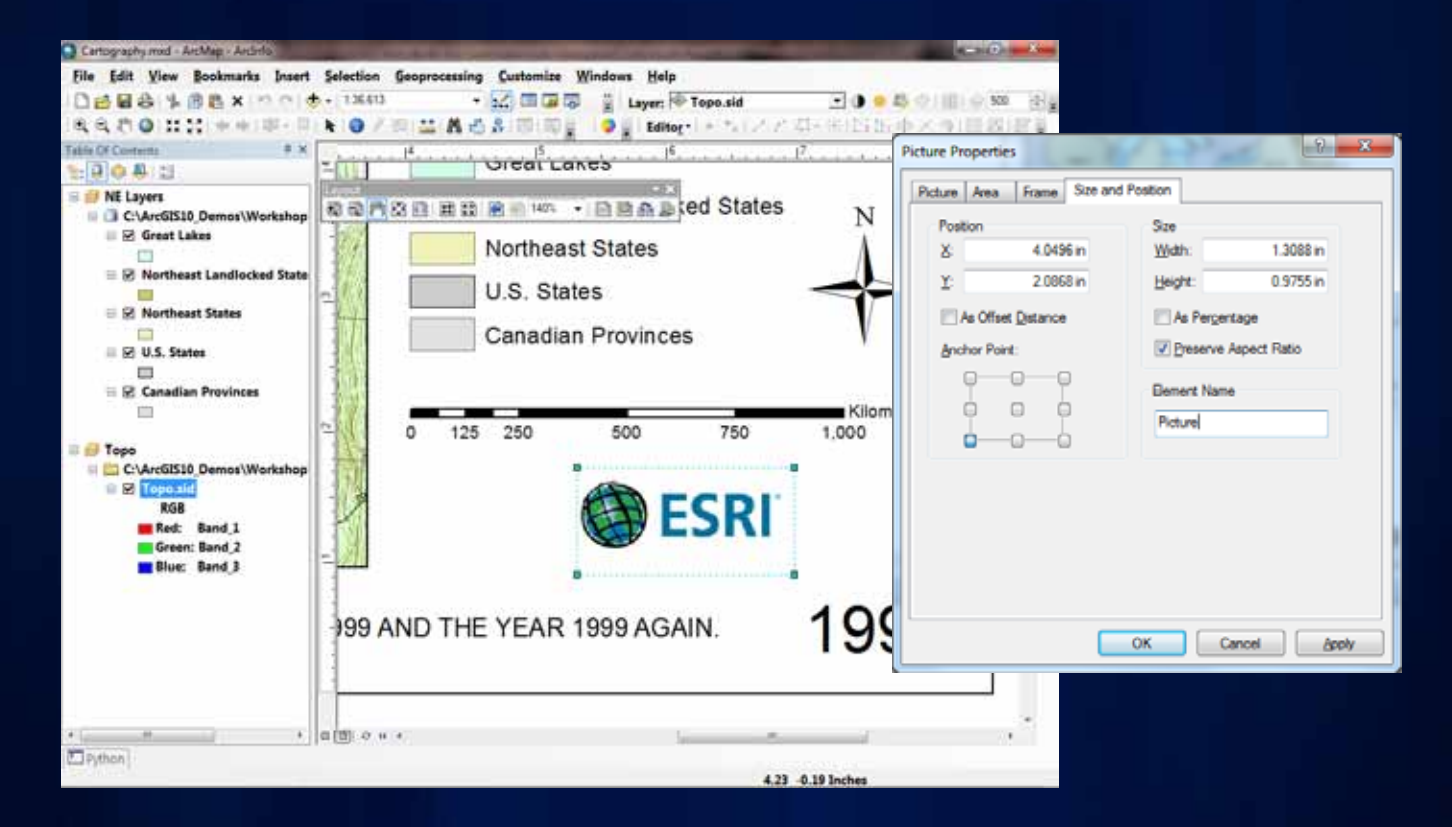

- **Find a picture element and change its data source**
- **Find and replace text in an ArcMap layout**

## **arcpy.mapping for Printing and Exporting**

- **PDF & DDP classes**
- **Export and print functions**
- **Map Server Publishing**
- **Map Book generation**

#### **CLASSES**

**DataDrivenPages PDFDocument**

#### **FUNCTIONS**

**ExportToAI ExportToBMP ExportToEMF ExportToEPS ExportToGIF ExportToJPEG ExportToPDF ExportToPNG ExportToSVG ExportToTIFF PDFDocumentCreatePDFDocumentOpen PrintMap PublishMSDToServerAnalyzeForMSD ConvertToMSD**

## **Demonstration: Map output and map books**

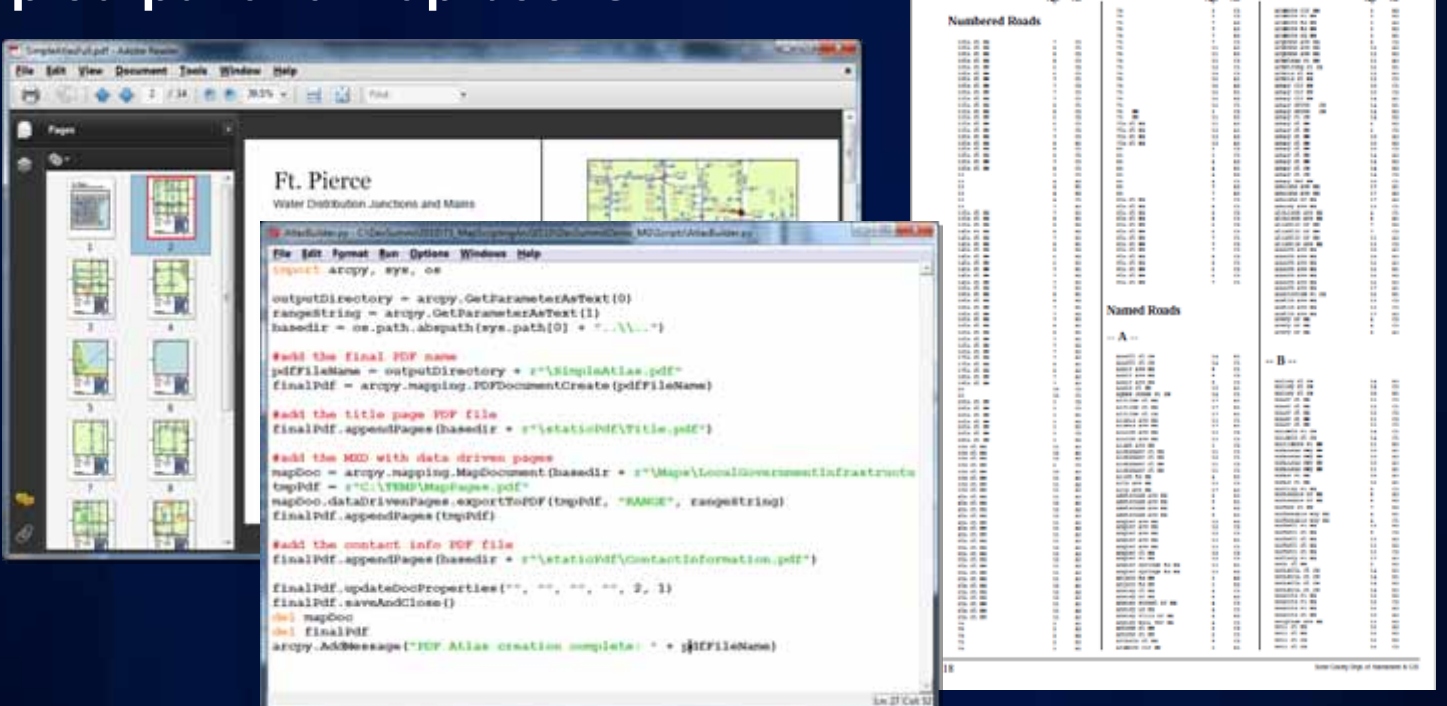

- **Export data driven pages to multipage PDF**
- **Map book that includes index pages using Python ReportLab**
- **Custom thematic map application ported from AML**

## **Updating Data Sources**

- **Use arcpy.mapping for migrating Map Documents and Layer files to new data sources**
- **Fancier scripts can help mitigate migration pain: SQL syntax changes, field name changes, etc**
- **A complete concept document is dedicated to this topic**
	- **"Updating and fixing data sources with arcpy.mapping"**
- **Many capabilities:**
	- **Update all layers in an MXD or specific tables and layers**
	- **Works with all file and GDB types**
	- **Update joins and relates**
	- **Migrate from different workspace types**
	- **Etc**

## **Running arcpy.mapping scripts**

- **arcpy.mapping is part of the geoprocessing (GP) framework**
- **Run in wide variety of places**
	- **Script tool in ArcMap or ArcCatalog**
	- **Standalone script from IDE, from the command line, or as a scheduled task**
	- **Python Window**
	- **Run as a GP Service in ArcGIS Server**

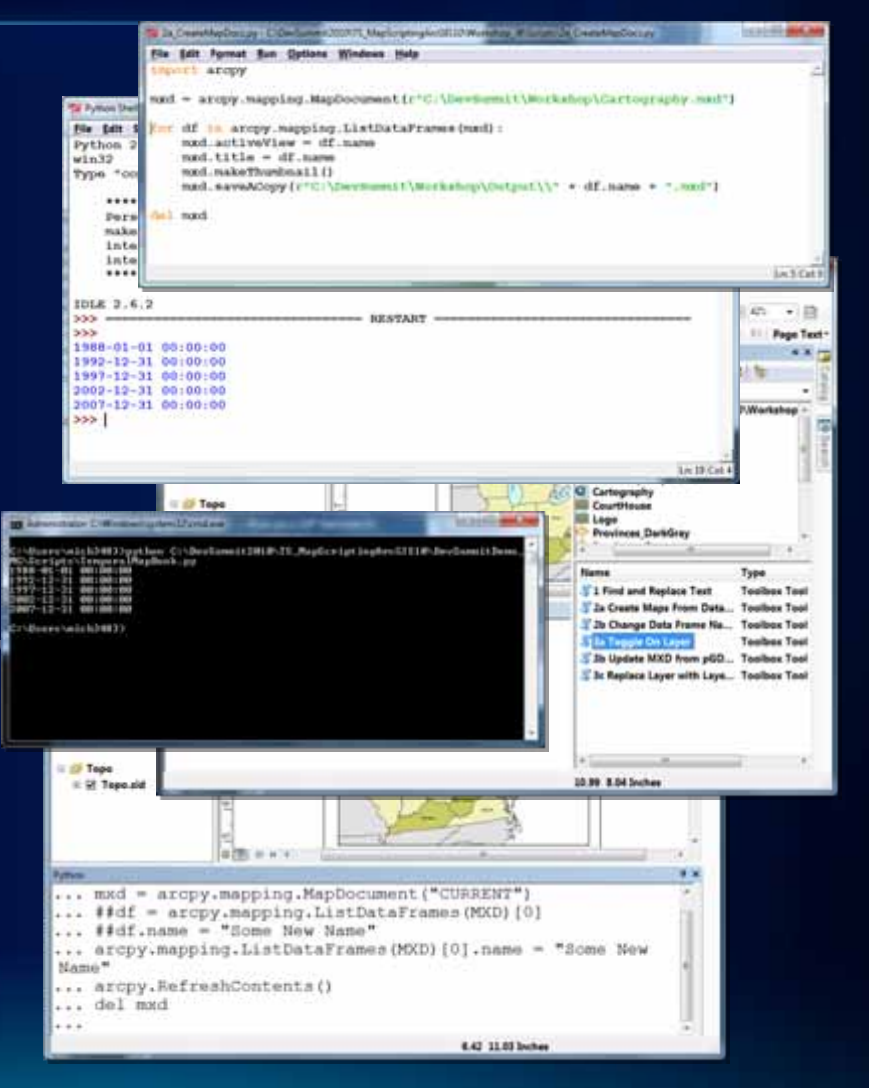

## **Demonstration: arcpy.mapping on ArcGIS Server**

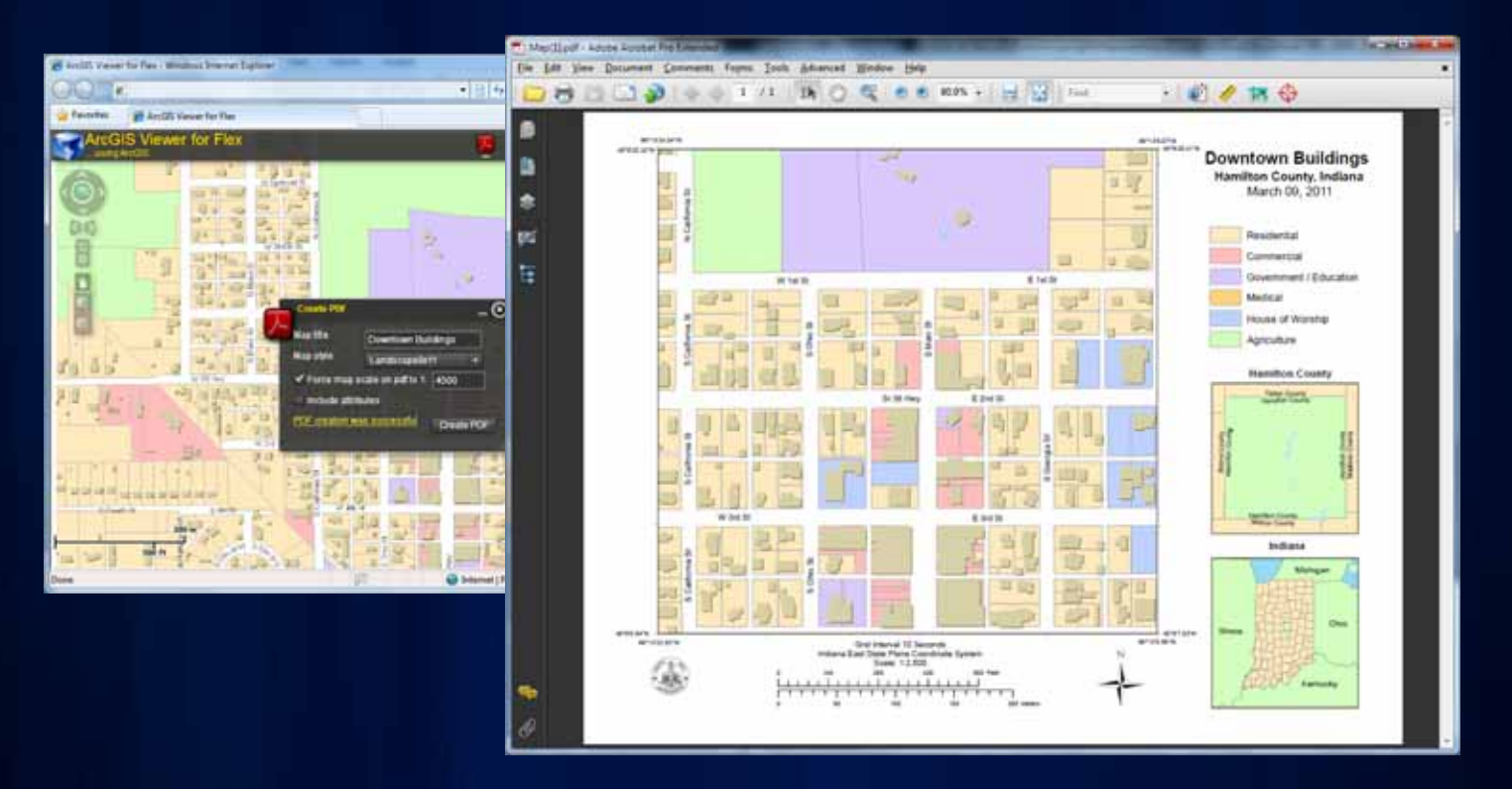

- **GP Services**
- **Exporting a Map Layout to PDF from the server**

#### **Resources available**

#### • **Desktop\Web help**

- **Geoprocessing The ArcPy site package Mapping module**
- **<http://help.arcgis.com/en/arcgisdesktop/10.0/help/index.htm>**
	- **Alphabetical lists of classes and functions**
	- **Detailed discussions**
	- **Multiple sample scripts for each class and function topic**

#### • **ArcGIS Resource Center**

- **<http://resources.esri.com/content/geoprocessing>**
	- **Download sample script tools from the Model and Script Tool Gallery**
	- **Watch video demonstrations**
	- **Monitor user forums and blog discussions**

## **arcpy.mapping 10.1 Road Ahead**

#### • **Symbology**

- **automate layer symbology (renderer) properties**
	- **Feature Layers: graduated colors, graduated symbols, unique values**
	- **Raster Layers: raster classified**
- **Export Report**
	- **automate the generation of reports without having to open ArcMap.**
- **Layer time**
	- **access a layer's time properties**
	- **enable time on layers**
- **Miscellaneous improvements to the API**
	- **reading bookmarks, setting text size, setting relative paths, reading page size, etc.**

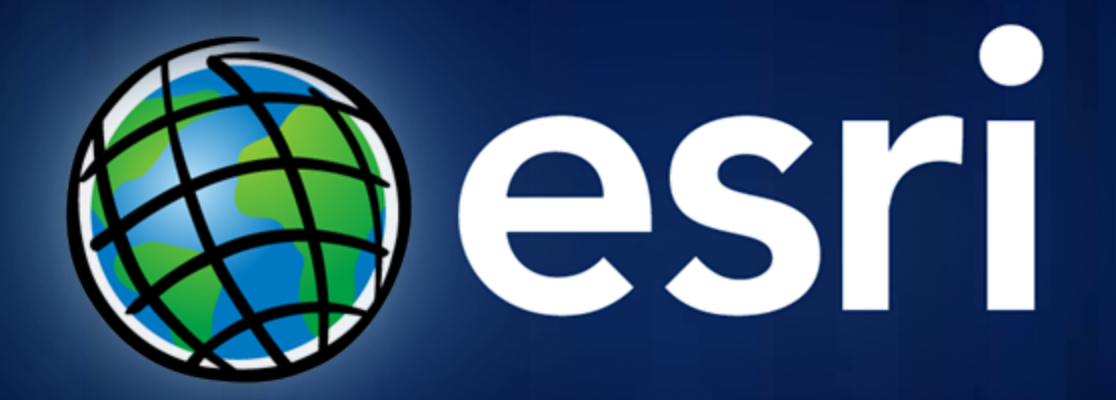